http://wrapper.tanukisoftware.org/ java Service Wrapper Wrapper java

WrapperSimpleApp

 $\sim$  JBoss

WraperStartStopApp 些通过ClassA类来负责启动服务,ClassB类来负责停止服务的

WrapperManager eurosalista java ka java tarti java

WrapperListener start String[] args stop String [] args

conf/wrapper.conf , and  $RCP$ 

 $java$ 

java wrapper.confg

 $\mathbf{j}$ ava $\mathbf{k}$ wrapper.confg

wrapper.conf java wrapper.java.command=java: iava: java , where  $JDK$  bin wrapper.java.mainclass=test.Main WrapperListener and start stop WrapperManager  $JVM$ wrapper.java.classpath.1=....../lib/wrapper.jarigava wrapper.jar  $\overline{1}$ ClassNotFoundException 一大半叫天<sup>山</sup>大叫 wrapper.java.classpath.1=....../lib/wrapper\* wrapper.java.library.path.1= $\ldots$ ./lib: Wrapper Wrapper.DLL wrapper.java.library.path.1= $\ldots$ ./lib: Wrapper Wrapper.DLL wrapper.app.parameter.1= main wrapper.daemonize=TRUE

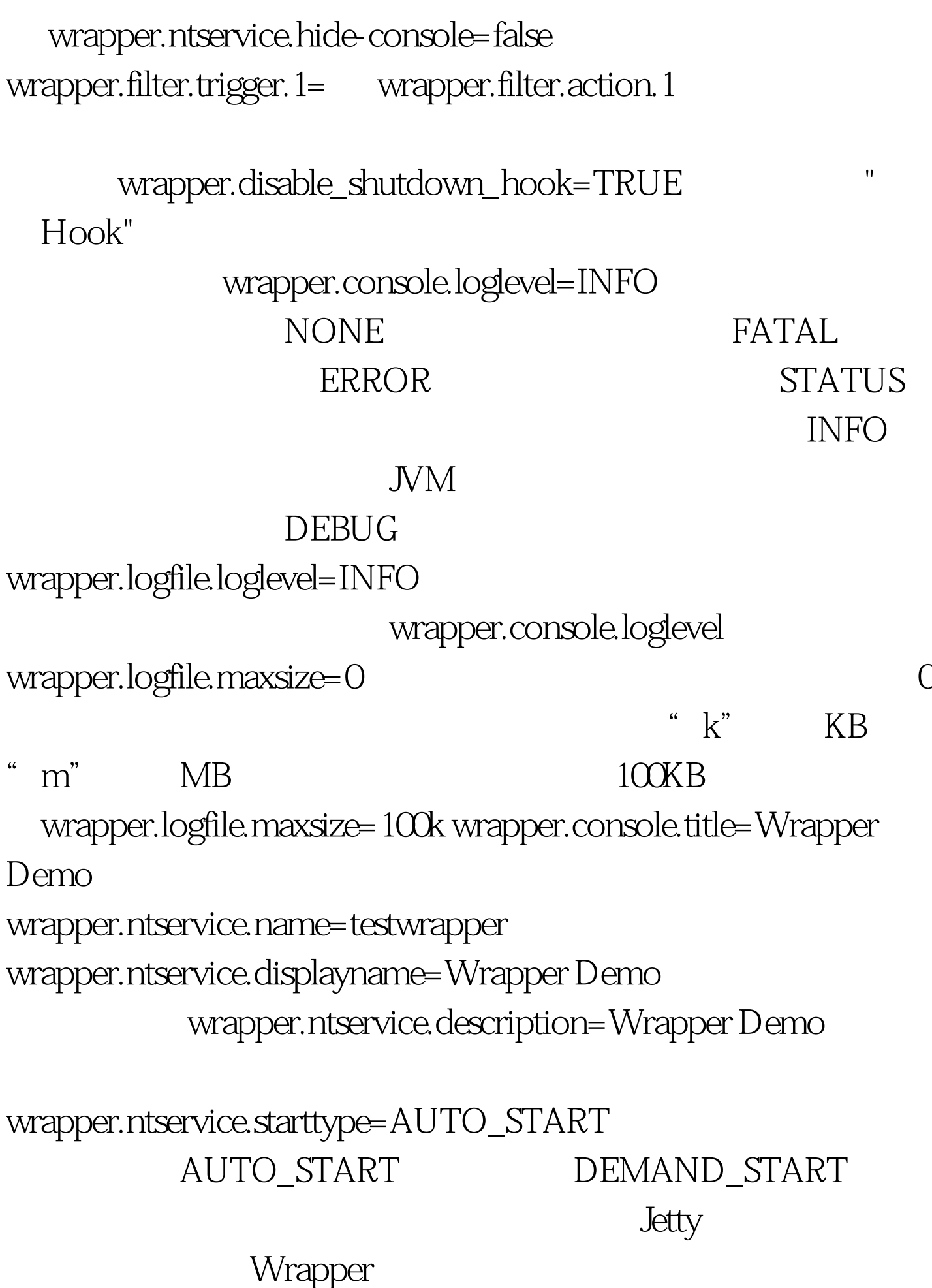

import java.io.PrintStream. import

org.mortbay.jetty.Server. import org.mortbay.start.Main. import

org.tanukisoftware.wrapper.WrapperListener. import

org.tanukisoftware.wrapper.WrapperManager. public class

JettyServiceWrapperListener implements WrapperListener { private

static Server \_\_server = null. public void controlEvent(int event) { if

((WrapperManager.isControlledByNativeWrapper()) || ((event != 200) 100Test

www.100test.com